**AD 1**

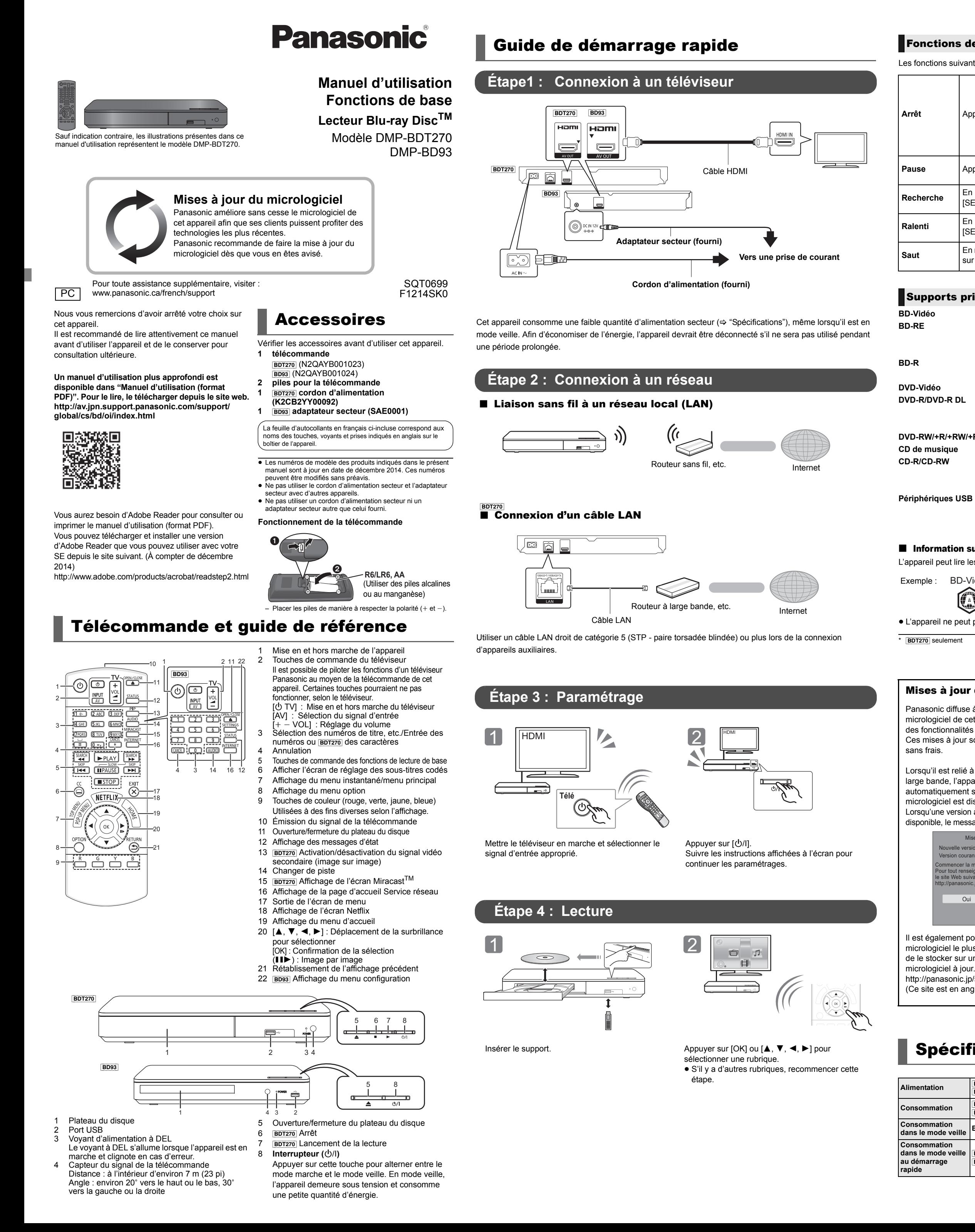

Les fonctions suivantes pourraient ne pas être disponibles selon le support et son contenu.

![](_page_0_Picture_1461.jpeg)

#### ■ Information sur la gestion des régions

L'appareil peut lire les disques BD-Vidéo/DVD-Vidéo avec les codes régionaux suivants, y compris "**ALL**" :

≥ L'appareil ne peut pas lire les disques de format PAL.

### Fonctions de lecture

![](_page_0_Picture_1462.jpeg)

## Supports pris en charge

Exemple : BD-Vidéo DVD-Vidéo

#### Mises à jour du micrologiciel

Panasonic diffuse à l'occasion des mises à jour du micrologiciel de cet appareil qui peuvent ajouter des fonctionnalités ou améliorer celles en place. Ces mises à jour sont mises à votre disposition

Lorsqu'il est relié à Internet via une connexion à large bande, l'appareil est en mesure de vérifier automatiquement si une nouvelle mise à jour du micrologiciel est disponible.

Lorsqu'une version à jour du micrologiciel est disponible, le message illustré ci-dessous s'affiche.

Il est également possible de télécharger le micrologiciel le plus récent depuis le site suivant et de le stocker sur une clé USB afin de mettre le http://panasonic.jp/support/global/cs/

(Ce site est en anglais seulement.)

NE PAS DÉBRANCHER l'appareil de sa source d'alimentation ou effectuer d'autres opérations pendant le processus de mise à jour du micrologiciel.

![](_page_0_Picture_1463.jpeg)

Une fois le micrologiciel installé, l'appareil redémarrera et l'écran suivant apparaîtra. **Ex. ,**

Spécifications

![](_page_0_Picture_16.jpeg)

Micrologiciel mis à jour. Version courante : x.xx

**RETURN** 

- Pour afficher la version du micrologiciel sur cet apparei **BDT270** [HOME]  $\Rightarrow$  "Configuration"  $\Rightarrow$  "Réglages du lecteur"  $\Rightarrow$  "Système" > "Informations système" > "Info sur la version du micrologiciel"
- **BD93** [SETTINGS]  $\Leftrightarrow$  "Système"  $\Leftrightarrow$  "Informations système"  $\Leftrightarrow$ "Info sur la version du micrologiciel" ≥ **Le téléchargement prend quelques minutes. Le temps**
- **de téléchargement peut être plus long ou la liaison à l'Internet pourrait ne pas être établie selon le type de connexion.**≥ Pour que l'appareil ne vérifie pas la disponibilité de la plus
- récente version du micrologiciel au moment de sa mise en marche, régler le paramètre "Vérification auto de mise à jour" sur "Non". BDT270 [HOME]  $\Rightarrow$  "Configuration"  $\Rightarrow$  "Réglages du lecteur"  $\Rightarrow$
- "Système" > "Mise à jour du micrologiciel" **BD93** [SETTINGS]  $\Leftrightarrow$  "Système"  $\Leftrightarrow$  "Mise à jour du micrologiciel"

# IMPORTANTES MISES EN GARDE

国

Avant d'utiliser l'appareil, lire attentivement les instructions qui suivent. Se conformer tout particulièrement aux avertissements inscrits sur l'appareil et aux consignes de sécurité indiquées ci-dessous. Conserver le présent

manuel pour consultation ultérieure.

- Lire attentivement ces instructions.
- 2 Conserver ces instructions. 3 Lire toutes les mises en garde. Suivre toutes les instructions.
- 
- 5 Ne pas utiliser cet appareil près d'une source d'eau.<br>6 Ne nettoyer qu'avec un chiffon sec.<br>7 Ne pas bloquer les évents d'aération. Installer l'appareil selon les
- instructions du fabricant. 8 Ne pas installer l'appareil près d'un appareil de chauffage tel qu'un
- radiateur, une cuisinière, un registre de chaleur ou tout dispositif émettant de la chaleur (y compris un amplificateur). 9 Pour des raisons de sécurité, ne pas modifier la fiche polarisée ou celle de mise à la terre. Une fiche polarisée est une fiche à deux lames, dont une plus large. Une fiche de mise à la terre est une fiche à deux lames avec une broche de masse. La lame plus large ou la broche de masse procure une protection accrue. Si ce genre de
- fiche ne peut être inséré dans une prise de courant, communiquer avec un électricien pour remplacer la prise. 10 S'assurer que le cordon est placé dans un endroit où il ne risque pas d'être écrasé, piétiné ou coincé. Faire particulièrement attention à ses extrémités de branchement, y compris sa fiche.
- 11 N'utiliser que les accessoires ou périphériques recommandés par le fabricant.12 N'utiliser l'appareil qu'avec un chariot, meuble,
- trépied, support ou table recommandé par le fabricant ou vendu avec l'appareil. Lors de l'utilisation d'un chariot, le déplacer avec le plus grand soin afin d'éviter tout dommage.
- 13 Débrancher cet appareil lors d'un orage ou en cas de non-utilisation prolongée. 14 Confier l'appareil à un technicien qualifié pour
- toute réparation : cordon d'alimentation ou fiche endommagé, liquide renversé ou objet tombé dans l'appareil, exposition à la pluie ou à une humidité excessive, mauvais fonctionnement ou échappement de l'appareil.

Ir réduire les risques d'incendie, de choc électrique ou de dommages à l'appareil, ≥ Ne pas exposer cet appareil à la pluie, à l'humidité, à l'égouttement ou

● Ne placer aucune source de flamme nue, telles des bougies allumées, sur l'appareil.

- Pour réduire les risques d'incendie, de choc électrique ou de dommages à l'appareil, ≥ Ne pas installer cet appareil dans une bibliothèque, une armoire ou tout autre espace confiné. S'assurer que la ventilation de l'appareil est
- adéquate. ≥ Ne pas obstruer les évents d'aération de l'appareil avec des journaux, des nappes, des rideaux ou d'autres objets similaires.
- ≥ Ne pas placer l'appareil sur des amplificateurs/récepteurs ou des appareils qui peuvent devenir chauds. La chaleur peut endommager

**Appareil**

≥ Ne pas placer sur l'appareil aucun objet rempli de liquide, comme par

exemple des vases. ≥ Utiliser exclusivement les accessoires recommandés.

- Par contre,<br>● Aux États-Unis et au Canada, l'adaptateur secteur doit être branché<br>● Lors une prise de 120 V seulement.<br>● Lors du branchement à une alimentation secteur en dehors des États-
- Unis ou du Canada, utiliser un adaptateur de prise correspondant à la configuration secteur de la prise..

≥ Toute réparation doit être faite par un personnel qualifié et non par l'usager.

**Cordon d'alimentation**

Les restrictions suivantes sont fixées concernant l'utilisation de cet appareil. Il convient de prendre connaissance de ces restrictions avant d'utiliser l'appareil. Panasonic ne saurait être tenue responsable de tout dommage consécutif

≥

aux éclabou

● Ne pas retirer les couvercles.

La fiche d'alimentation permet de déconnecter l'appareil. L'appareil doit

être installé à proximité d'une prise secteur facile d'accès.

# **Appareil**

≥ Cet appareil est doté d'un lecteur au laser. L'utilisation de commandes ou le recours à des réglages autres que ceux indiqués dans ce manuel peuvent présenter des risques d'exposition à des radiations.

### **Emplacement**

#### l'appareil. **Piles**

radiations FCC/IC établies pour un environnement non contrôlé et se conforme aux exigences de conformité pour l'exposition aux RF IC, dans le supplément C, aux normes OET65 et CNR-102. Cet appareil présente de très faibles veaux d'énergie RF jugés conformes sans évaluation de l'exposition permise maximale (MPE). Mais il est souhaitable de l'installer et de l'utiliser à une distance d'au moins 20 cm (7  $^{7}/_8$  po) du corps (extrémités non comprises :

- Une mauvaise manipulation des piles peut causer une fuite de l'électrolyte, lequel peut endommager les pièces en contact et provoquer un incendie.
- Danger d'explosion si les piles ne sont pas remplacées correctement. Les remplacer uniquement par le type recommandé par le fabricant.
- Lors de la mise au rebut des piles, contacter les autorités locales ou le détaillant et s'informer de la bonne façon de procéder.
- Ne pas utiliser conjointement des piles usagées et neuves ou de types différents.
- Ne pas chauffer ou exposer au feu.
- ≥ Ne pas laisser la ou les piles dans un véhicule exposé au soleil avec vitres et portes fermées pendant une longue période de temps.
- Ne pas démonter ou court-circuiter. ≥ Ne pas tenter de recharger les piles alcalines ou au manganèse.
- ≥ Ne pas utiliser des piles dont l'enveloppe a été retirée.
- Retirer les piles si la télécommande ne doit pas être utilisée pendant un long laps de temps. Les ranger dans un endroit sombre et frais.

Ce produit utilise la technologie Cinavia pour limiter l'utilisation de copies non autorisées de certains films et vidéos produits commercialement et de leurs bandes originales. Pour plus de détails, consulter le manuel d'utilisation (format PDF).

"AVCHD" est une marque de commerce de Panasonic Corporation et Sony Corporatio

#### [BD93] **Adaptateur secteur**

Cet adaptateur secteur fonctionne sur le courant alternatif entre 110 V et 240 V.

#### pouvant découler du non-respect de ces restrictions ou de toute condition d'utilisation ou de non-utilisation de cet appareil. ≥ **Les données émises et reçues par ondes radio peuvent être interceptées et surveillées.**

≥ **Cet appareil comporte des composants électroniques délicats.** Il est important d'utiliser cet appareil aux fins auxquelles il a été conçu et de respecter les consignes suivantes : Ne pas exposer l'appareil à des températures élevées ni aux rayons

- solaires directs. Ne pas plier l'appareil et le protéger des chocs.
- Protéger l'appareil contre l'humidité. – Ne pas démonter ni modifier l'appareil d'aucune façon.

et(ou) de la LGPL V2.1, Les logiciels indiqués sous (3) à (5) sont distribués dans l'espoir qu'ils

Cet appareil peut mémoriser des informations. Avant de mettre l'appareil au rebut ou d'en transférer la propriété, suivre les procédures pour réinitialiser tous les paramétrages de manière à supprimer toutes les informations conservées en mémoire.

- Mettre l'appareil en marche.  $\widetilde{\otimes}$  Appuyer simultanément sur [OK], ainsi que sur les touches jaune et bleu de la télécommande et maintener enfoncées pendant plus de 5 secondes.
	- Le voyant d'alimentation à DEL se met à clignoter et "00 RET" apparaît à l'écran.
- 3 Appuyer sur [ 1] (à droite) de la télécommande jusqu'à ce que "08 FIN" soit affiché à l'écran.4 Maintenir enfoncée la touche [OK] pendant plus de 5 secondes.
- L'historique de son opération peut être stocké dans la mémoire de l'appareil

puissent être utiles, mais SANS AUCUNE GARANTIE, sans même la<br>garantie implicite de COMMERCIALISATION ou D'ADÉQUATION À UN<br>USAGE PARTICULIER. Reportez-vous aux modalités et conditions détaillées qui s'y rapportent dans le menu de réglages de ce produit. Au moins trois (3) ans après la livraison de ce produit, Panasonic

### **CE QUI SUIT S'APPLIQUE AU CANADA ET AUX ÉTATS-UNIS**

#### Cet appareil est conforme à la section 15 de la réglementation de la FCC et à la section CNR-Gen de la

réglementation IC. Son utilisation est soumise aux deux onditions suivantes (1) cet appareil ne doit pas provoquer d'interférence et (2) cet appareil doit tolérer les différentes interférences reçues, y compris les interférences susceptibles de provoquer un

dysfonctionnement. Contient FCC ID : 2ADKJWF4101Contient IC : 12493A-WF4101 Cet émetteur ne doit pas être placé à proximité d'une autre

antenne ou d'un autre émetteur, ni être utilisé de pair avec de tels autres appareils. Cet équipement est conforme aux limites d'exposition aux

> \* BDT270 [HOME]  $\Rightarrow$  "Configuration"  $\Rightarrow$  "Réglages du lecteur"  $\Rightarrow$ "Système" > "Informations système" [BD93] [SETTINGS] > "Système" > "Informations système"

> Copyright 2004-2014 Verance Corporation. Cinavia<sup>TM</sup> est une marque<br>de commerce de Verance Corporation. Protégé par le brevet 7,369,677<br>aux États-Unis et des brevets reconnus ou en instance dans d'autres pays de Verance Corporation. Tous droits réservés.

![](_page_1_Picture_56.jpeg)

![](_page_1_Picture_57.jpeg)

![](_page_1_Picture_58.jpeg)

mains, poignets, pieds et chevilles). CAN ICES-3(B)/NMB-3(B)

Le point d'exclamation dans un triangle équilatéral indique que le manuel d'utilisation inclus avec l'appareil contient d'importantes recommandations quant au fonctionnement et à l'entretien de ce dernier.

![](_page_1_Picture_14.jpeg)

Panasonic Canada Inc. garantit que ce produit est exempt de défauts de matériaux et de main-d'œuvre dans un contexte d'utilisation normale pendant la période indiquée ci-après à compter de la date d'achat original et, dans l'éventualité d'une défectuosité, accepte, à sa discrétion, de (a) réparer le produit avec des pièces neuves ou remises à neuf, (b) remplacer le produit par un produit neuf ou remis à neuf d'une valeur équivalente ou (c) rembourser le prix d'achat. La décision de réparer, remplacer ou rembourser appartient à Panasonic Canada Inc.

Le symbole de l'éclair dans un triangle équilatéral indique la présence d'une tension suffisamment élevée pour engendrer un risque de chocs électriques.

Précautions

AVERTISSEMENT

![](_page_1_Picture_1410.jpeg)

Connexion au réseau local sans

fil

#### Mise au rebut ou transfert de l'appareil

#### **Information sur la mise au rebut dans les pays <sup>n</sup>'appartenant pas à l'Union européenne**

- Ce symbole est uniquement valide dans l'Union européenne. Si vous désirez mettre ce produit au rebut, contactez
- l'administration locale ou le revendeur et informez-vous **Contract** de la bonne façon de procéder.

Conforme à la norme CAN/CSA STD C22.2 No.60065.

![](_page_1_Picture_95.jpeg)

lava

CAUTION - 0

CETTE GARANTIE LIMITÉE ET EXPRESSE REMPLACE TOUTE AUTRE GARANTIE, EXPRESSE OU IMPLICITE, INCLUANT LES GARANTIES IMPLICITES DU CARACTÈRE ADÉQUAT POUR LA COMMERCIALISATION ET UN USAGE PARTICULIER. PANASONIC CANADA INC. N'AURA D'OBLIGATION EN AUCUNE CIRCONSTANCE POUR TOUT DOMMAGE DIRECT, INDIRECT OU CONSÉCUTIF RÉSULTANT DE L'UTILISATION DE CE PRODUIT OU DÉCOULANT DE TOUTE DÉROGATION À UNE GARANTIE EXPRESSE OU IMPLICITE. (À titre d'exemples, cette garantie exclut les dommages relatifs à une perte de temps, le transport jusqu'à et depuis un centre de service agréé, la perte ou la détérioration de supports ou d'images, de données ou de tout autre contenu en mémoire ou enregistré. Cette liste n'est pas exhaustive et n'est fournie qu'à des fins explicatives.)

Java est une marque déposée d'Oracle et/ou de ses sociétés affiliées. Fabriqué sous licence de Dolby Laboratories.

Dolby et le symbole double-D sont des marques déposées de Dolby Laboratories.

Pour les brevets DTS, voir http://patents.dts.com. Fabriqué sous licence<br>de DTS Licensing Limited. DTS, DTS-HD, le symbole et DTS et le<br>symbole associé sont des marques déposées et DTS-HD Master Audio<br>est une marque de com

HDMI, le logo HDMI et High-Definition Multimedia Interface sont des<br>marques de commerce ou des marques déposées de HDMI Licensing<br>LLC aux États-Unis et dans d'autres pays.

Pour tout renseignement sur les produits et de l'assistance technique, veuillez visiter notre page Soutien www.panasonic.ca/french/support

# Ce produit est utilisé sous licence en vertu de la licence des portefeuilles de brevets AVC et VC-1 pour l'utilisation à des fins personnelles et non commerciales qui accorde le droit au

consommateur de (i) coder de la vidéo conformément aux normes AVC et VC-1 ("AVC/VC-1 Video") et(ou) (ii) décoder de la vidéo AVC/VC-1 codée par un consommateur à des fins personnelles et non commerciales et(ou) obtenue d'un fournisseur autorisé à fournir de la<br>vidéo AVC/VC-1. Aucune licence n'est accordée ou ne sera considérée<br>comme ayant été allouée pour aucune autre utilisation. De plus amples informations peuvent être obtenues auprès de MPEG LA, LLC. Allez à http://www.mpegla.com.

La technologie de codage audio MPEG Layer-3 est sous licence de Fraunhofer IIS et Thomson.

"DVD Logo" est une marque de commerce de DVD Format/Logo Licensing Corporation.

Le logo Wi-Fi CERTIFIED<sup>TM</sup> est une marque de certification de Wi-Fi Alliance<sup>®</sup>.<br>Le symbole Wi-Fi Protected Setup<sup>TM</sup> est une marque de certification de<br>Wi-Fi Alliance®.

"Wi-Fi®" et "Wi-Fi Direct®" sont des marques déposées de Wi-Fi Alliance<sup>®</sup>.<br>"Wi-Fi Protected Setup<sup>TM</sup>", "Miracast<sup>TM</sup>", "WPA<sup>TM</sup>", et "WPA2<sup>TM</sup>" sont des marques de commerce de Wi-Fi Alliance<sup>®</sup>

DLNA, le logo DLNA et DLNA CERTIFIED sont des marques de commerce, des marques de service ou des marques de certification de la Digital Living Network Alliance.

Windows est une marque de commerce ou une marque déposée de Microsoft Corporation aux États-Unis et dans d'autres pays.

Android est une marque de commerce de Google Inc.

Ce produit comprend le logiciel suivant :

- (1) le logiciel développé de façon indépendante par ou pour Panasonic Corporation (2) le logiciel appartenant à un tiers et accordé sous licence à
- Panasonic Corporation, (3) le logiciel autorisé en vertu de la Licence publique générale GNU, version 2 (GPL v2),
- (4) le logiciel autorisé en vertu de la Licence publique générale limitée GNU LESSER, version 2.1 (LGPL v2.1) et/ou, (5) un logiciel libre autre que le logiciel autorisé en vertu de la GPL V2.0

fournira à tout tiers qui communiquera avec nous à l'adresse fournie ci-dessous, contre des frais ne dépassant pas notre coût de distribution du code source, une copie complète lisible par machine du code source<br>correspondant couvert par les licences GPL V2.0, LGPL V2.1 ou les<br>autres licences, avec obligation d'en faire de même, ainsi que les avis<br>de droits d'auteu Adresse courriel : oss-cd-request@gg.jp.panasonic.com

Le code source et l'avis de droits d'auteur sont également disponibles sans frais sur notre site Internet ci-dessous. http://panasonic.net/avc/oss/

(1) MS/WMA Cet appareil est protégé par certains droits de propriété intellectuelle de Microsoft Corporation et de tiers. L'utilisation ou la distribution de cette technologie à l'extérieur de cet appareil est interdite sans une licence de Microsoft ou d'une filiale Microsoft autorisée et des tiers.

(2) Étiquetage MS/PlayReady/Produit final Ce produit comporte des technologies protégées par des droits de propriété détenus par Microsoft. L'utilisation ou la distribution d'une telle technologie non intégrée à ce produit est interdite à moins d'avoir obtenu une licence d'utilisation de Microsoft.

(3) Avis MS/PlayReady/Utilisateur final Les propriétaires de contenu utilisent la technologie d'accès PlayReadyTM de Microsoft dans le but de protéger leur propriété intellectuelle y compris le contenu couvert par le droit d'auteur. Cet<br>appareil utilise la technologie PlayReady pour donner accès à un<br>contenu protégé par PlayReady et(ou) un contenu protégé par<br>WMDRM. Dans le cas où l'ap d'accéder à un contenu protégé par PlayReady. Une telle révocation ne devrait toutefois pas avoir d'effet sur l'accès à du contenu non protégé ou protégé par d'autres technologies de protection. Les propriétaires de<br>contenu pourraient vous demander de mettre PlayReady à niveau pour<br>avoir accès à leur contenu. Si vous omettez de procéder à une telle<br>mise à niveau, lequel une telle mise à niveau est requise.

(4) FLAC, WPA Supplicant Les licences d'utilisation du logiciel sont affichées lorsque "Licence" est sélectionné dans le menu de configuration. \*

\*

# Droits d'auteur et marques déposées

(Intérieur de l'appareil)

CAUTION — VISIBLE AND INVISIBLE LASER RADIATION WHEN OPEN.<br>CAUTION — GLASS 2 VISIBLE AND INVISIBLE LASER RADIATION WHEN OF<br>CAUTION — GLASS 2 VISIBLE AND INVISIBLE LASER RADIATION WHEN OF<br>TITENTION — BAYONNEMENT LASER VISIB

LI LENTION – HAYONNEMENT LASER VISIBLE ET INVISIBLE,CLASSE 2,<br>ORSIGTIG – SYNLIG OG USYNLIG LASERSTRÄLING KLASSE 2, NÅR LÅGET I<br>ORSIGTIG – SYNLIG OG USYNLIG LASERSTRÄLEN. "UKSIG IIG – SYNILIG VOJ USTALISTIK IN DIE MARKLING KLASSE 2, NAH<br>VARO – AMATTAESSA OLET ALTTIINA LUOKAN 2 NÄKYVÄÄ JA NÄKYY<br>VARO – LASERSÄTELI:YÄ ÄLÄ TUUOTA SÄTEESEEN,<br>VARNING – KLASERSÄTELI:YÄ ÄLÄ TUUOTA SÄTEESEEN,<br>VARNIN

VARNING - KASS SYNUG OF OSWEIG ASERSTRÄLNING NÄR DENNA DEL Ä<br>
VORSICHT - SICHTBARE UND UNSICHTBARE LASERSTRÄHLUNG KLASSE<br>
<u>注意 - 打开时有可见及不可见激光辐射。 避免光束照射。</u><br><u>注意 - 打开时有可见及不可见激光辐射。 避免光束照射。</u><br>
- ここを開くとフラス2の現設び不可視レーザ放射が出る<br>
VOL2P5

À titre de participant au programme ENERGY STAR®, Panasonic a déterminé que cet appareil respecte les directives ENERGY STAR® en matière d'économie d'énergie.

# **Homologation : DATE D'ACHAT DÉTAILLANTADRESSE DU DÉTAILLANTN**x **DE TÉLÉPHONE**

![](_page_1_Picture_1411.jpeg)

Certificat de garantie limitée

**Panasonic Canada Inc.**

# 5770, Ambler Drive, Mississauga (Ontario) L4W 2T3

# **PRODUIT PANASONIC – GARANTIE LIMITÉE**

**PROGRAMME DE REMPLACEMENT**

**POUR ÊTRE ADMISSIBLE AUX SERVICES AU TITRE DE LA PRÉSENTE GARANTIE, LA PRÉSENTATION D'UN REÇU D'ACHAT OU DE TOUTE AUTRE PIÈCE JUSTIFICATIVE DE LA DATE D'ACHAT ORIGINAL, INDIQUANT LE MONTANT PAYÉ ET LE LIEU DE L'ACHAT, EST REQUISE.** 

#### **RESTRICTIONS ET EXCLUSIONS**

La présente garantie COUVRE SEULEMENT les défaillances attribuables à un défaut des matériaux ou à un vice de fabrication et NE COUVRE PAS l'usure normale ni les dommages esthétiques. La présente garantie NE COUVRE PAS NON PLUS les dommages subis pendant le transport, les défaillances causées par des produits non fournis par Panasonic Canada Inc. ni celles résultant d'un accident, d'un usage abusif ou impropre, de négligence, d'une manutention inadéquate, d'une mauvaise application, d'une altération, d'une installation ou de réglages impropres, d'un mauvais réglage des contrôles de l'utilisateur, d'un mauvais entretien, d'une surtension temporaire, de la foudre, d'une modification, de la pénétration de sable, de liquides ou d'humidité, d'une utilisation commerciale (dans un hôtel, un bureau, un restaurant ou tout autre usage par affaires ou en location), d'une réparation effectuée par une entité autre qu'un centre de service Panasonic agréé ou encore d'une catastrophe naturelle.

#### Les piles sèches sont également exclues de la présente garantie.

Certaines juridictions ne reconnaissent pas les exclusions ou limitations de dommages indirects ou consécutifs, ou les exclusions de garanties implicites. Dans de tels cas, les limitations stipulées ci-dessus peuvent ne pas être applicables. La présente garantie vous confère des droits précis; vous pourriez aussi avoir d'autres droits pouvant varier selon votre province ou territoire de résidence.

#### **DEMANDE DE RENSEIGNEMENTS**

Pour le remplacement d'un produit défectueux couvert par la garantie, veuillez communiquer avec le revendeur d'origine.

#### **Lecteurs BD/DVD PanasonicLecteur de vidéo en continu Panasonic**

 **Un (1) an Un (1) an**

La présente garantie n'est fournie qu'à l'acheteur original d'un des produits de marque Panasonic indiqués plus haut, ou à la personne l'ayant reçu en cadeau, vendu par un détaillant Panasonic agréé au Canada et utilisé au Canada. Le produit ne doit pas avoir été « vendu tel quel » et doit avoir été livré à l'état neuf dans son emballage d'origine

## 5770 Ambler Drive, Mississauga, Ontario, L4W 2T3*www.panasonic.com*

![](_page_1_Picture_118.jpeg)